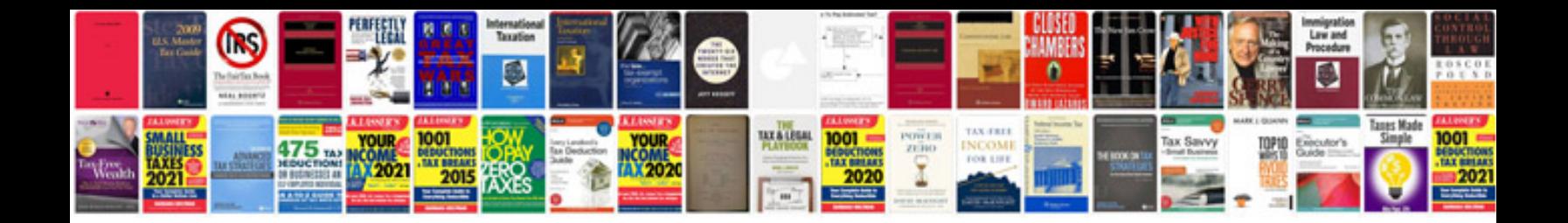

**Ford service manual download**

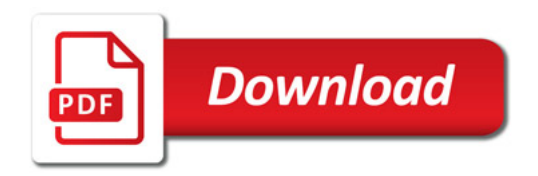

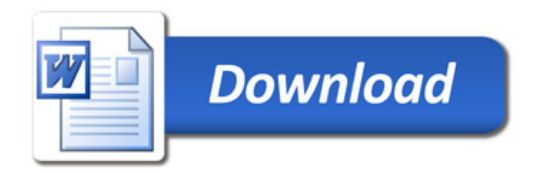